#### МИНИСТЕРСТВО НАУКИ И ВЫСШЕГО ОБРАЗОВАНИЯ РОССИЙСКОЙ ФЕЛЕРАЦИИ ФЕДЕРАЛЬНОЕ ГОСУДАРСТВЕННОЕ АВТОНОМНОЕ ОБРАЗОВАТЕЛЬНОЕ УЧРЕЖДЕНИЕ ВЫСШЕГО ОБРАЗОВАНИЯ «НАЦИОНАЛЬНЫЙ ИССЛЕДОВАТЕЛЬСКИЙ ТОМСКИЙ ПОЛИТЕХНИЧЕСКИЙ **УНИВЕРСИТЕТ»**

УТВЕРЖДАЮ Директор ИЯТНН-Долматов О.Ю.  $WOM$   $09$ 2020 г.

### РАБОЧАЯ ПРОГРАММА УЧЕБНОЙ ПРАКТИКИ **ПРИЕМ 2019 г.** ФОРМА ОБУЧЕНИЯ очная

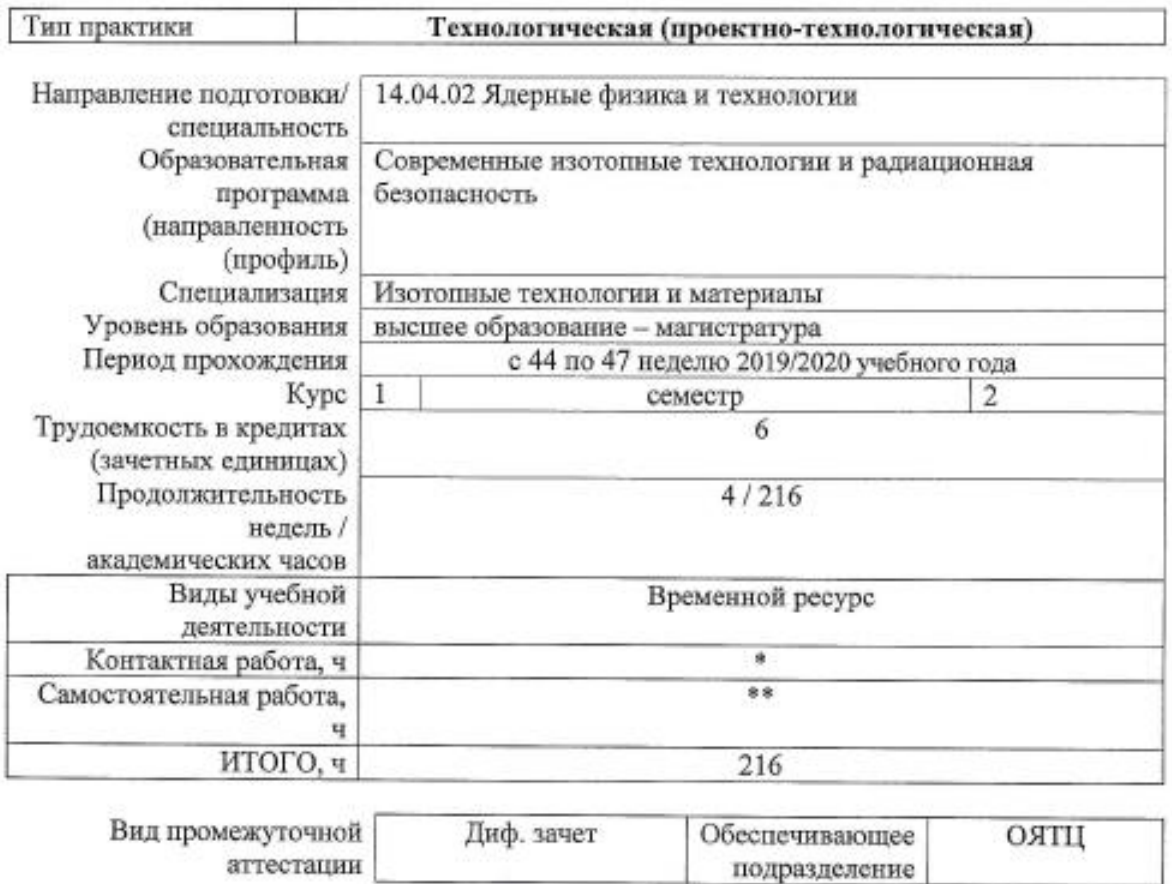

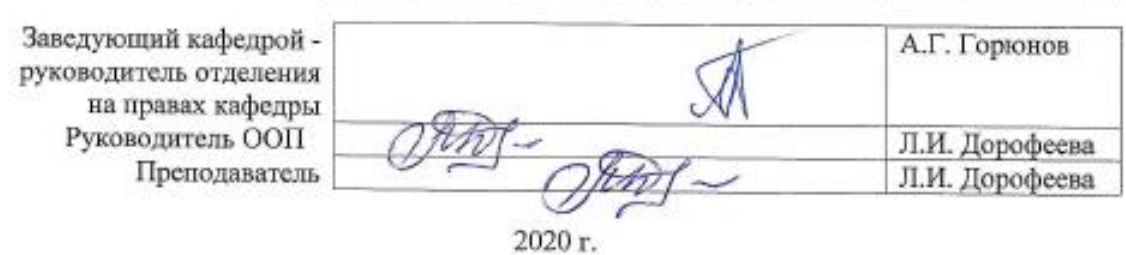

\* - в соответствии с нормами времени, установленными Положением о расчете штатного расписания профессорскопреподавательского состава и иного персонала, привлекаемого к педагогической деятельности в учебных структурных подразделениях, формировании объема учебной нагрузки и иных видов работ преподавателей;<br>\*\* - не более 54 часов в неделю (с учетом контактной работы).

# **1. Цели практики**

Целями практики является формирование у обучающихся определенного ООП (п. 5 Общей характеристики ООП) состава компетенций для подготовки к профессиональной деятельности.

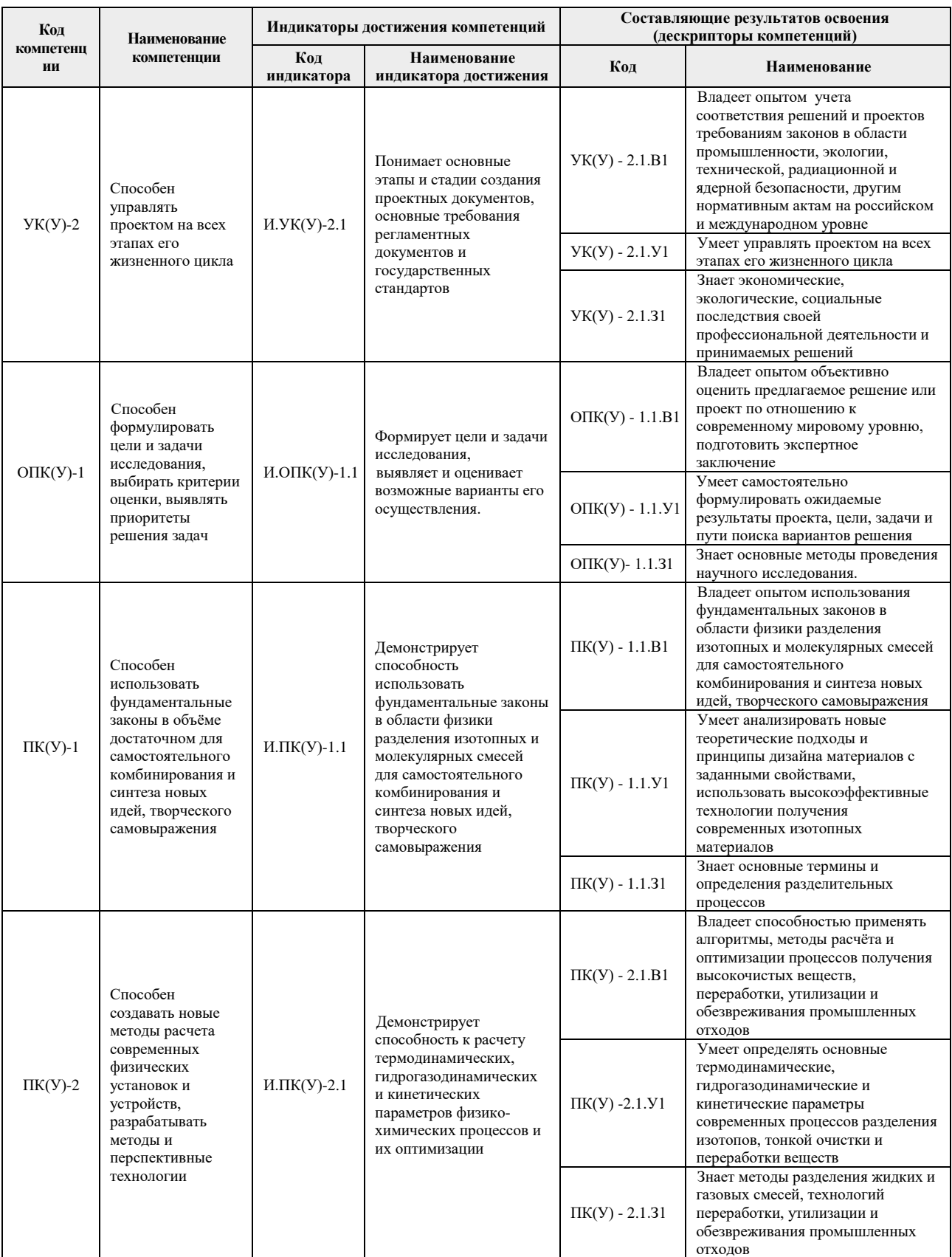

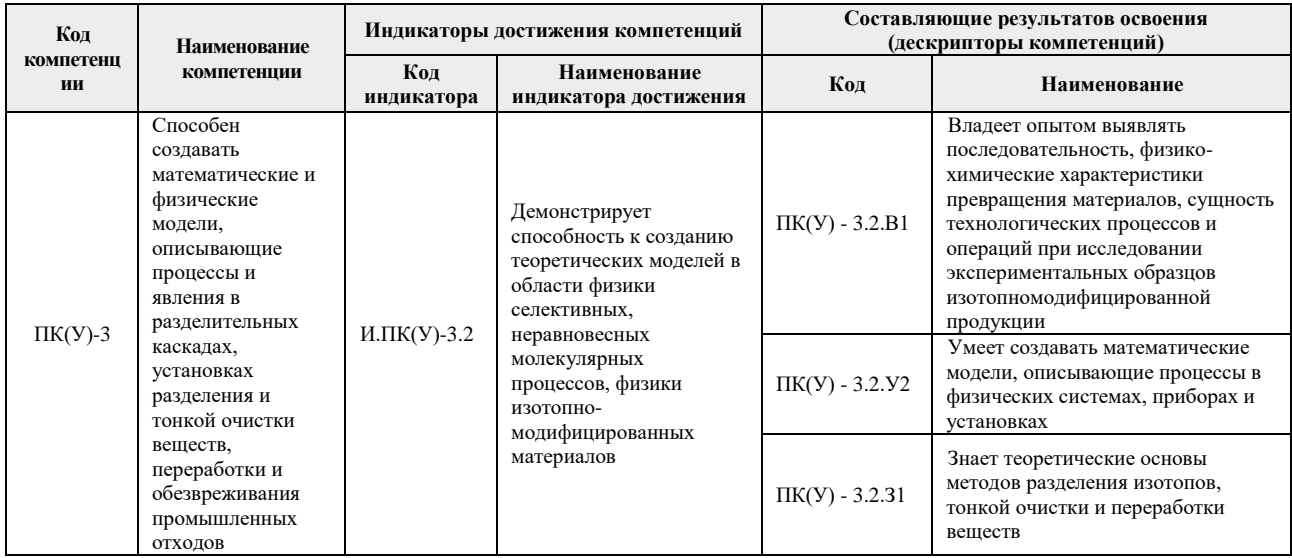

### 2. Место практики в структуре ООП

Практика относится к вариативной части Блока 2 учебного плана образовательной программы.

### 3. Вид практики, способ, форма и место ее проведения

#### Вид практики: учебная

Тип практики: технологическая (проектно-технологическая) практика

#### Формы проведения:

дискретно (по виду практики) - путем выделения в календарном учебном графике непрерывного периода учебного времени для проведения практики.

#### Способ проведения практики: стационарная, выездная

Места проведения практики: структурные подразделения университета, профильные организации

Лицам с ограниченными возможностями здоровья и инвалидам предоставляются места практик с учетом их состояния здоровья и требований по доступности (в соответствии с рекомендациями ИПРА, относительно рекомендованных условий труда).

### 4. Перечень планируемых результатов обучения при прохождении практики, соотнесенных с планируемыми результатами освоения ООП

При прохождении практики будут сформированы следующие результаты обучения:

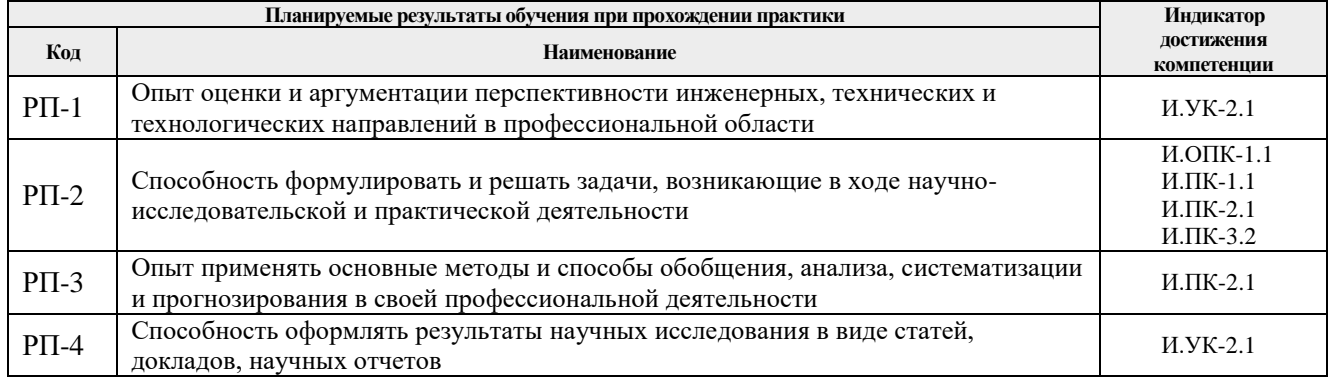

### **5. Структура и содержание практики**

Содержание этапов практики:

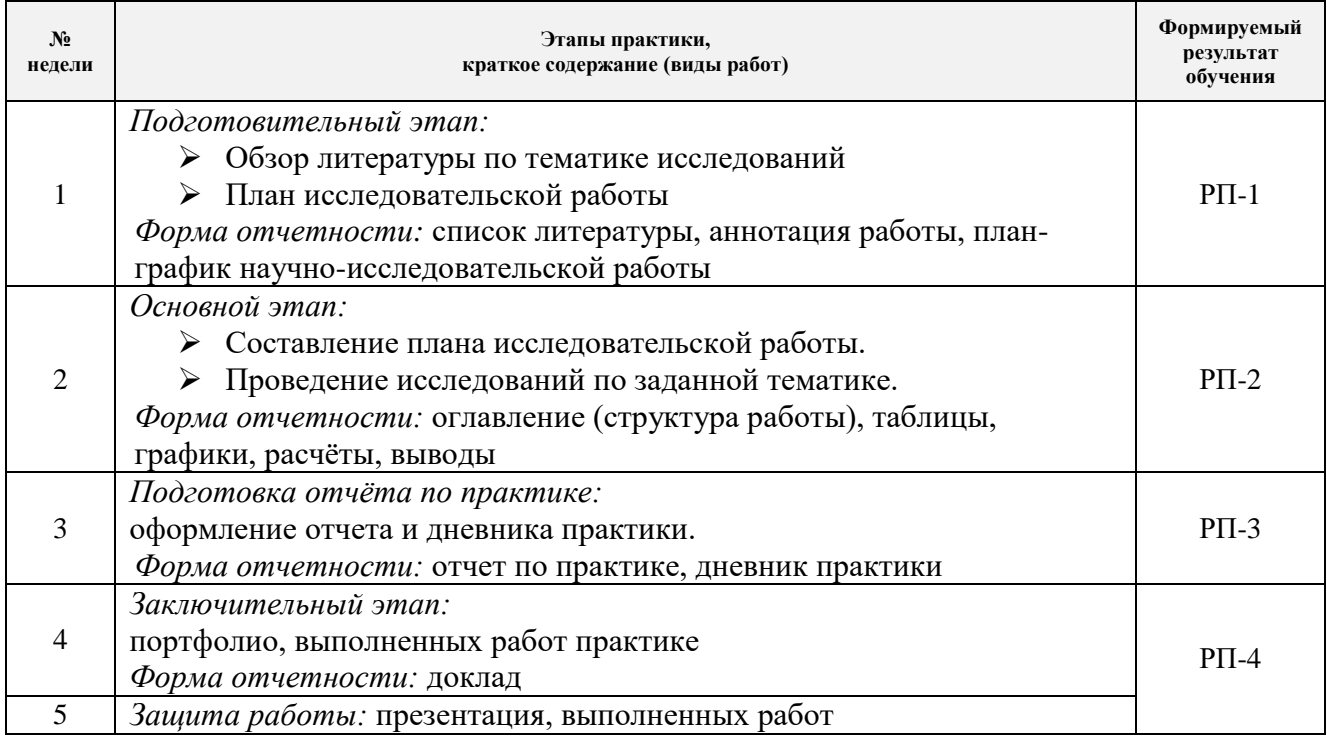

### **6. Формы отчетности по практике**

По окончании практики, обучающиеся предоставляют пакет документов, который включает в себя:

- дневник обучающегося по практике;
- отчет о практике.

#### **7. Промежуточная аттестация**

Промежуточная аттестация по практике в форме дифференцированного зачета проводится в виде защиты отчета по практике.

Фонд оценочных средств для проведения промежуточной аттестации по практике является неотъемлемой частью настоящей программы практики и представлен отдельным документом в приложении.

#### **8. Учебно-методическое и информационное обеспечение практики**

Список основной и дополнительной литературы выдаётся студенту на предприятии или в научно-исследовательском учреждении в соответствии с индивидуальным заданием практиканта.

### **8.1. Учебно-методическое обеспечение:**

- 1. Баранов В.Ю. Изотопы: свойства, получение, применение: учебное пособие: В 2 т.: / В.Ю. Баранов. – Москва: ФИЗМАТЛИТ, 2005. – Т. 2 – 2005. // Лань: электроннобиблиотечная система. – URL: https://e.lanbook.com/book/2104.
- 2. Бекман И. Н. Ядерные технологии: учебник для вузов / И. Н. Бекман. 2-е изд., испр. и доп. – Москва: Издательство Юрайт, 2019 – (Высшее образование). // ЭБС Юрайт [сайт]. – URL: https://urait.ru/bcode/426112.
- 3. Теория каскадов для разделения бинарных и многокомпонентных изотопных смесей: учебное пособие / Г.А. Сулаберидзе, В.А. Палкин, В.Д. Борисевич, В.Д. Борман. – Москва: НИЯУ МИФИ, 2011. // Лань: электронно-библиотечная система. – URL: https://e.lanbook.com/book/75765.
- 4. Борман В.Д., Борисевич В.Д. Физические основы разделения изотопов в газовой центрифуге: учебное пособие для вузов. – М.: Издательский дом МЭИ, 2017. – Текст: электронный// ЭБС "Консультант студента" –

URL http://www.studentlibrary.ru/book/ISBN9785383010877.html.

5. [Вергун А.](http://catalog.lib.tpu.ru/files/names/document/RU/TPU/pers/21951) П. Ионообменная технология разделения и очистки веществ: учебное пособие / А. П. Вергун, В. Ф. Мышкин, А. В. Власов; Национальный исследовательский Томский политехнический университет (ТПУ) – Томск: 2010. – URL: [http://www.lib.tpu.ru/fulltext3/m/2010/m39.pdf.](http://www.lib.tpu.ru/fulltext3/m/2010/m39.pdf)

## **8.2. Информационное и программное обеспечение**

- 1. Научная электронная библиотека eLIBRARY.RU [https://elibrary.ru](https://elibrary.ru/)
- 2. Информационно-справочные системы и профессиональные базы данных доступны по ссылке: https://www.lib.tpu.ru/html/irs-and-pdb
- 3. Электронно-библиотечная система «Консультант студента» <http://www.studentlibrary.ru/>
- 4. Электронно-библиотечная система «Лань» <https://e.lanbook.com/>
- 5. Электронно-библиотечная система «ZNANIUM.COM» <https://new.znanium.com/>
- 6. Электронная библиотека Grebennikon [http://www.lib.tsu.ru/ru/news/elektronnaya](http://www.lib.tsu.ru/ru/news/elektronnaya-biblioteka-grebennikon-0)[biblioteka-grebennikon-0](http://www.lib.tsu.ru/ru/news/elektronnaya-biblioteka-grebennikon-0)
- 7. База данных ScienceDirect [http://www.sciencedirect.com](http://www.sciencedirect.com/)
- 8. Сборник программного обеспечения для студентов НИ ТПУ, режим доступа https://vap.tpu.ru

Лицензионное программное обеспечение (в соответствии с **Перечнем лицензионного программного обеспечения ТПУ)**:

Far Manager; 7-Zip; Adobe Acrobat Reader DC; Adobe Flash Player; AkelPad; ownCloud Desktop Client; Cisco Webex Meetings; Document Foundation LibreOffice; Far Manager; Google Chrome; Mozilla Firefox ESR; Oracle VirtualBox; Tracker Software PDF-XChange Viewer; WinDjView; XnView Classic; Zoom Zoom; Microsoft Office 2016 Standard Russian Academic; Notepad++; Amazon Corretto JRE 8; Microsoft Office 2007 Standard Russian Academic.

### **1. Описание материально-технической базы, необходимой для проведения практики**

При проведении практики на базе ТПУ в учебном процессе используется следующее лабораторное оборудование:

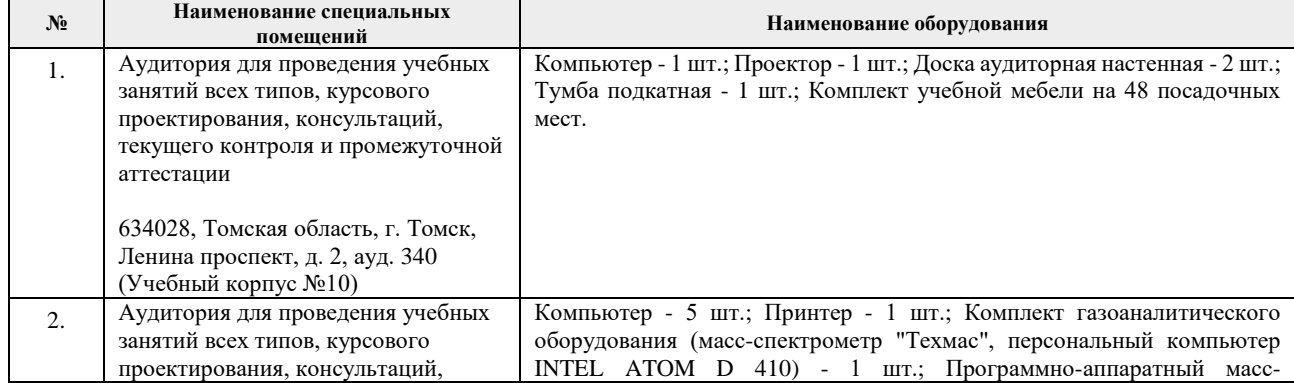

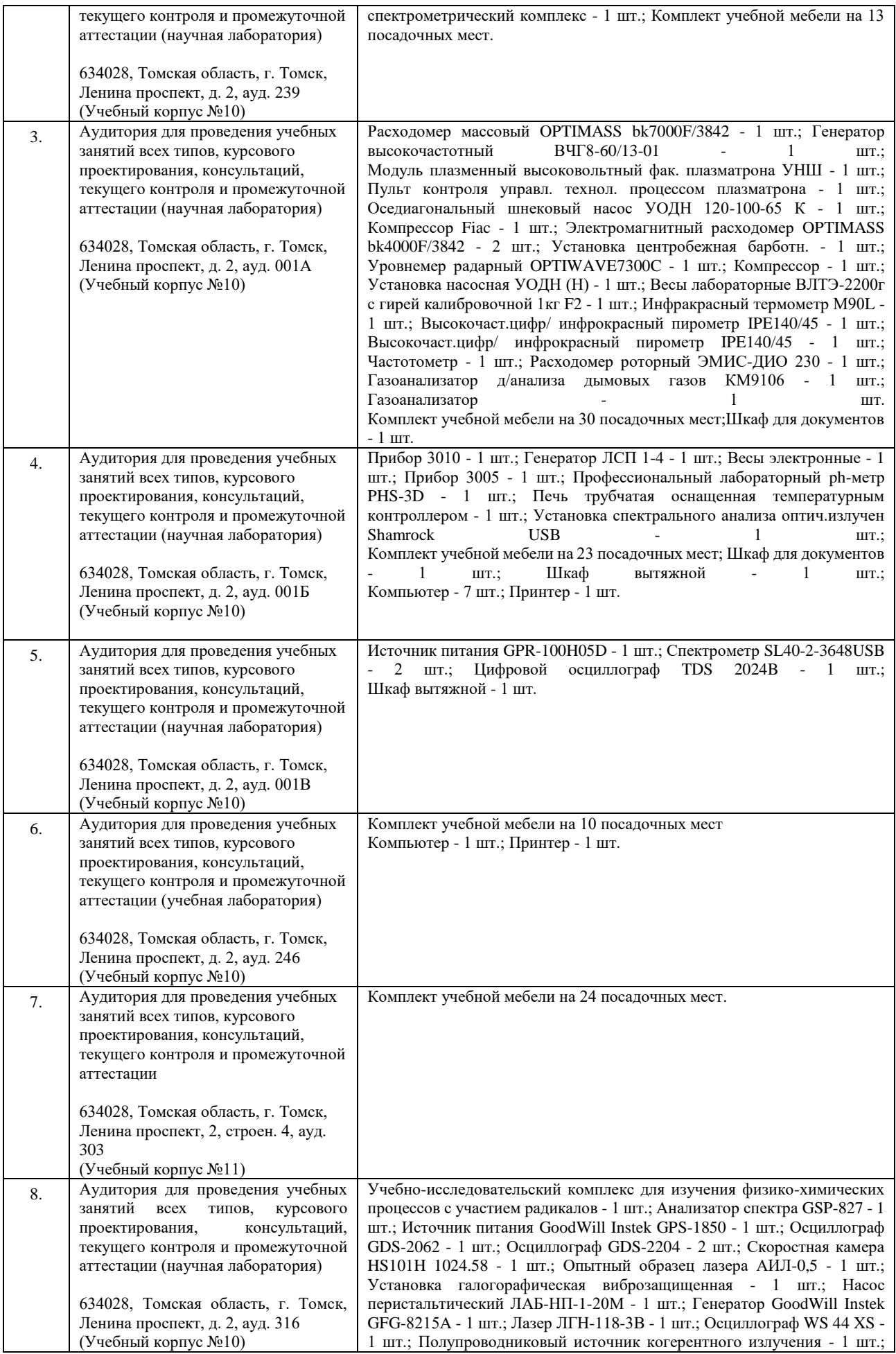

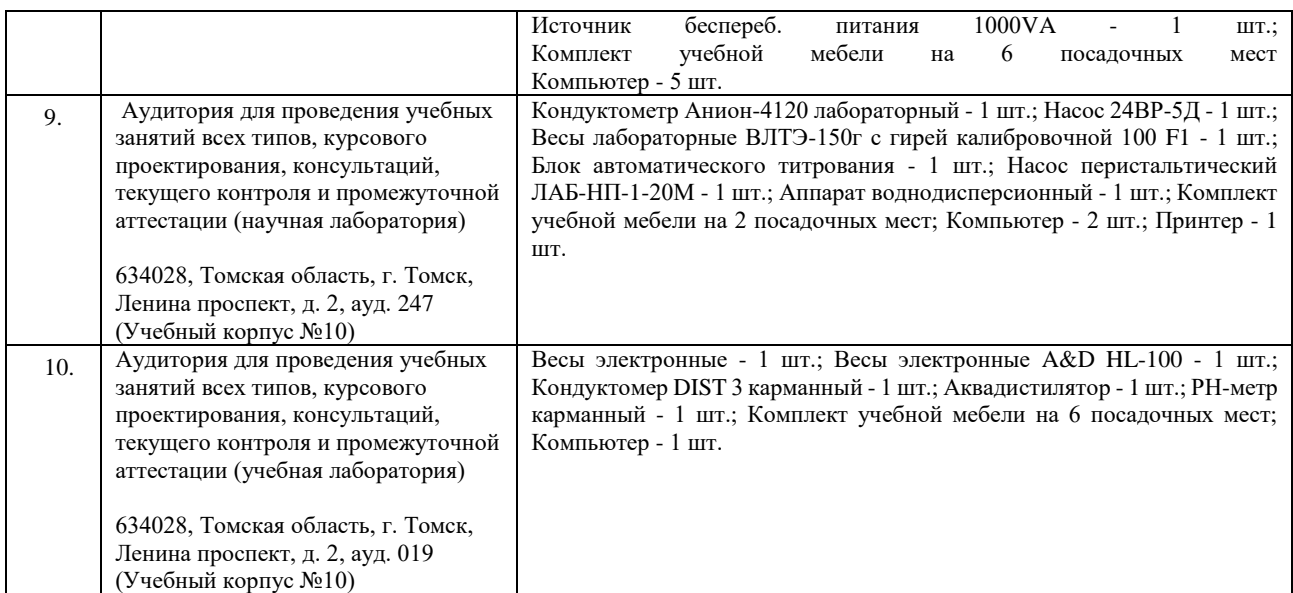

При проведении практики на базе предприятий-партнеров (профильных организаций) используемое материально-техническое обеспечение должно обеспечивать формирование необходимых результатов обучения по программе.

Перечень предприятий-партнеров (профильных организаций) для проведения практики:

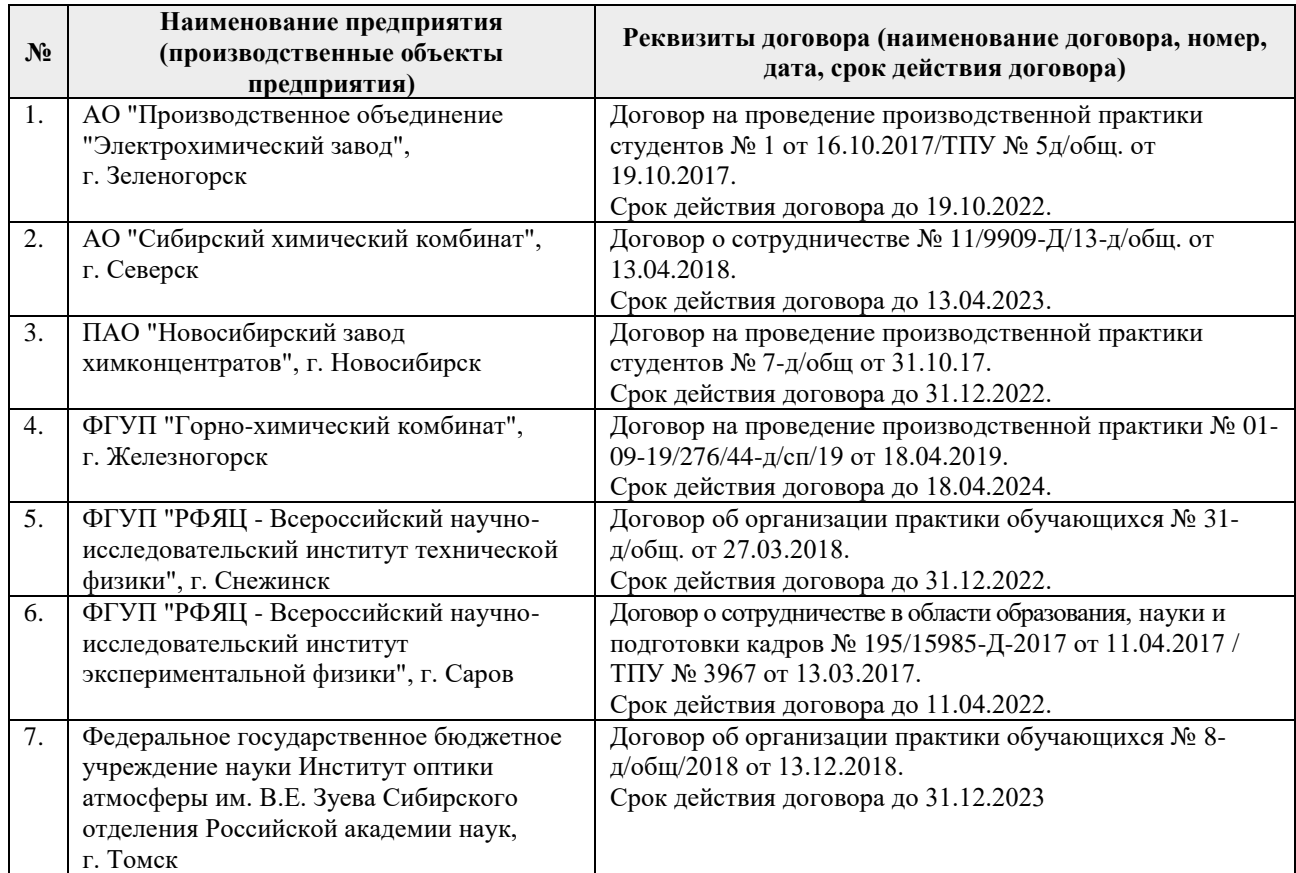

Рабочая программа составлена на основе Общей характеристики образовательной программы «Современные изотопные технологии и материалы» по направлению 14.04.02 Ядерные физика и технологии, специализация «Изотопные технологии и материалы» (приема 2019 г., очная форма обучения).

Разработчик – доцент Дорофеева Л.И.

Программа одобрена на заседании ОЯТЦ (протокол от «28» июня 2019 г. №16).

Заведующий кафедрой - руководитель отделения на правах кафедры, д.т.н. **Правах кафедры, д.т.н. Правах кафедры, д.т.н. Права** 

подпись

# **Лист изменений рабочей программы дисциплины**

![](_page_8_Picture_52.jpeg)